# **Where To Find It In The Bible Ultimate A Z Resource Series Ken Anderson**

FindTime – The easiest way to schedule across companies Scrabble Word Finder - The best online Scrabble Cheat

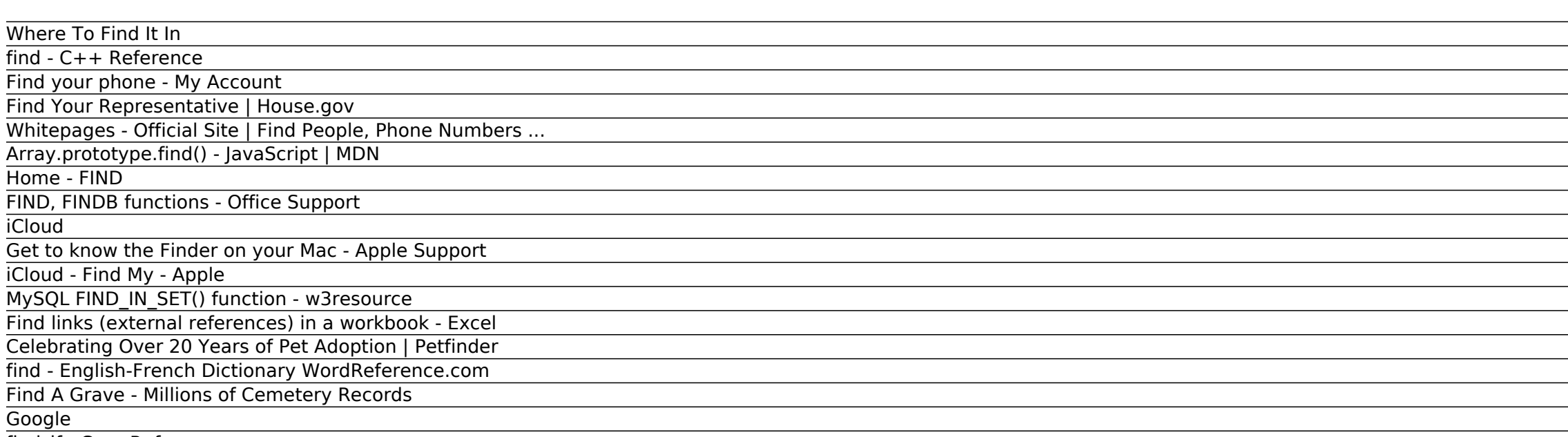

Find A Grave - Millions of Cemetery Records. Find A Grave is a free resource for finding the final resting places of famous folks, friends and family members. With millions of names, it is an invaluable tool for genealogis and history buffs.

find\_if - C++ Reference

# *FindTime – The easiest way to schedule across companies*

Google allows users to search the Web for images, news, products, video, and other content.

# *Scrabble Word Finder - The best online Scrabble Cheat*

If you need to find the index of a value, use Array.prototype.indexOf(). (It's similar to findIndex(), but checks each element for equality with the value instead of using a testing function.) If you need to find if a valu exists in an array, use Array.prototype.includes() .

Sign in to iCloud to access your photos, videos, documents, notes, contacts, and more. Use your Apple ID or create a new account to start using Apple services.

#### *Where To Find It In*

FindTime is an Outlook add-in that allows you to quickly find time to meet with others - something that can take weeks without FindTime! FindTime helps you pinpoint times to meet by looking at available free/busy data for your attendees as well as creating a poll where attendees can vote on the times you suggest, and even suggest new times ...

#### *find - C++ Reference*

Linking to other workbooks is a very common task in Excel, but sometimes you might find yourself with a workbook that has links you can't find even though Excel tells you they exist. There is no automatic way to find all external references that are used in a workbook, however, there are several manual methods you can use to find them.

# *Find your phone - My Account*

#### *Find Your Representative | House.gov*

# *Whitepages - Official Site | Find People, Phone Numbers ...*

Find element in range Returns an iterator to the first element in the range [first,last) for which pred returns true . If no such element is found, the function returns last .

#### *Array.prototype.find() - JavaScript | MDN*

Find value in range Returns an iterator to the first element in the range [first,last) that compares equal to val . If no such element is found, the function returns last .

*Home - FIND*

FIND\_IN\_SET() function. MySQL FIND\_IN\_SET() returns the position of a string if it is present (as a substring) within a list of strings. The string list itself is a string contains substrings separated by ',' (comma) chara

# *FIND, FINDB functions - Office Support*

It's called the Finder because it helps you to find and organize your files. Open windows and files. To open a window and see the files on your Mac, switch to the Finder by clicking the Finder icon (pictured above) in the

# Dock. Switching to the Finder also reveals any Finder windows that might be hidden behind the windows of other apps.

# *iCloud*

FIND initiates feasibility studies for rapid, low-cost diagnostics to distinguish gonorrhoea from chlamydia in primary care clinics . Read; Read all. 1 / Zaza's lab-in-a-van . Zaza is a social worker at Imedi HRS in Batumi Georgia. With a lab specialist, Zaza does community outreach work conducting mobile counseling and screening for hepatitis ...

*MySQL FIND\_IN\_SET() function - w3resource* Petfinder has helped more than 25 million pets find their families through adoption. Search our extensive list of dogs, cats and other pets available for adoption and rescue near you.

# *Get to know the Finder on your Mac - Apple Support*

Find your phone. Lost your phone? Try some simple steps, like showing the location or locking the screen, to help you secure it. Sign In to Start.

# *iCloud - Find My - Apple*

Whitepages - Search, Find, Know I The largest and most trusted online directory with contact information, background checks powered by SmartCheck, and public records for over 90% of US adults.

Send comments about the Find Your Representative service to the webmaster. Please note that messages for a specific representative sent to the webmaster will not be forwarded to the representative. U.S. House of Representatives

# *Find links (external references) in a workbook - Excel*

FIND begins with character 8, finds find text at the next character, and returns the number 9. FIND always returns the number of characters from the start of within text, counting the characters you skip if start\_num is greater than 1.

find refuge in [sth] v expr verbal expression: Phrase with special meaning functioning as verb--for example, "put their heads together," "come to an end." figurative (be comforted by) trouver le réconfort dans loc v locution verbale : groupe de mots fonctionnant comme un verbe.

Find My can help you locate a missing device — even if it's offline and sleeping — by sending out Bluetooth signals that can be detected by Apple devices in use nearby. These devices then relay the detected location of your device to iCloud so you can locate it in the Find My app.

# *Celebrating Over 20 Years of Pet Adoption | Petfinder*

# *find - English-French Dictionary WordReference.com*

Our Scrabble Word Finder is the best source for help at Scrabble words. The word search engine we provide also powers a separate Words with Friends cheat.Beat the competition with our word solver and word lists. We've put together a collection of word lists, tools, articles and a great Scrabble word finder to help you win every game of scrabble® Crossword game.

# *Find A Grave - Millions of Cemetery Records*

# *Google*

# *find\_if - C++ Reference*

With Find My, you can locate and protect your Mac if it's ever lost or stolen. You need to set up Find My Mac before it goes missing. Learn how to locate your Mac. Locate your AirPods. Can't find your AirPods? Use Find My to see them on a map. You can also play a sound to help locate them when they're nearby and connected to your device.

Copyright code : 08e9ab6bd3686537279591158f1d4db0.